## **Bird Migration in Your Area**

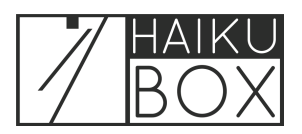

During spring and autumn migration seasons, you can view migration statistics for your area including the number of birds that crossed the previous evening, their flight direction, speed and altitude, plus the most likely bird species.

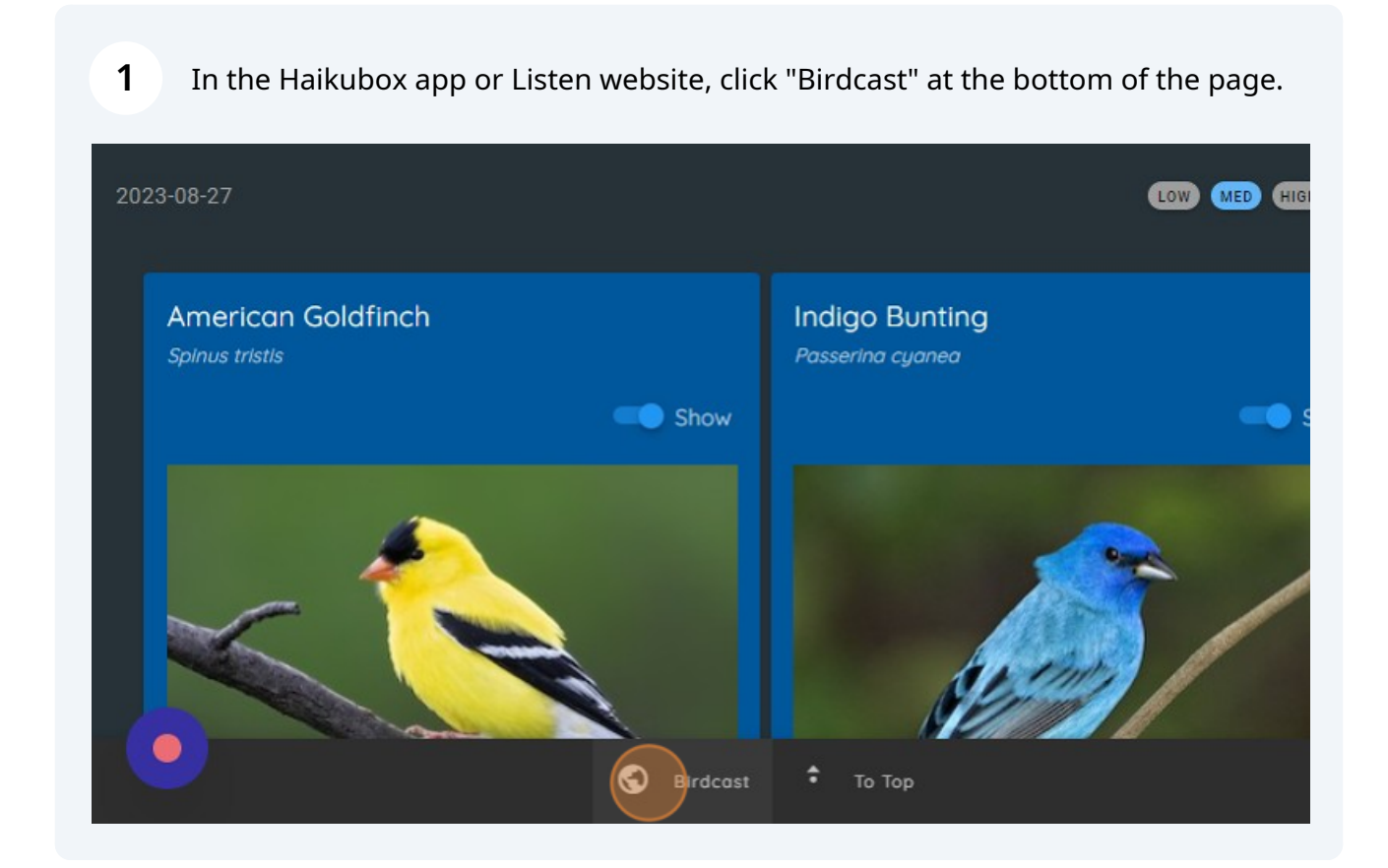

## The Birdcast Migration Dashboard will open for your location.

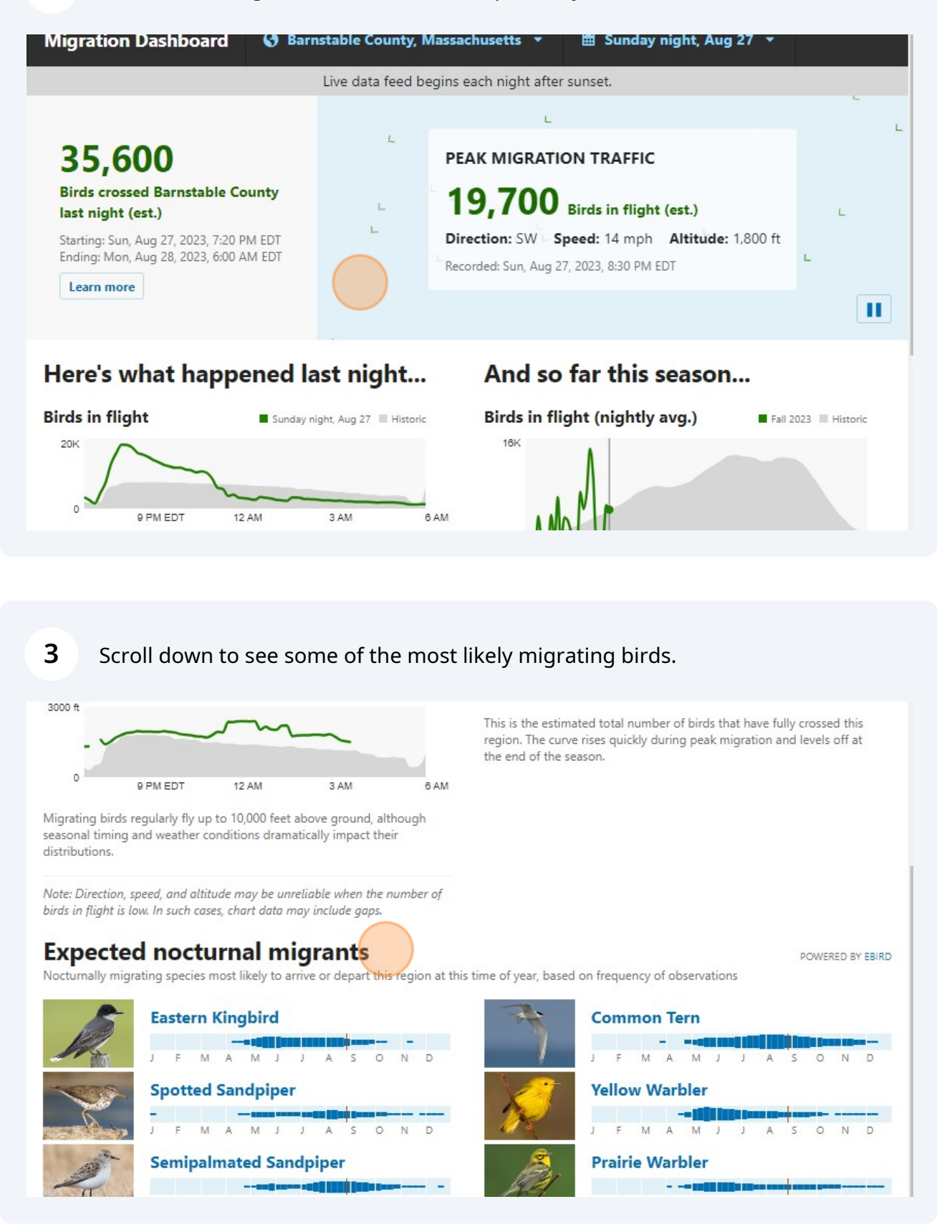